**\*=============A\_PM\_Jitter\_Plot============================== It is possible to do a jitter plot by doing a little processing of the output waveform.**

**First off, Phase Modulation at +/- 1 radian will be applied at a 1Hz rate.** 

```
Period_Jitter_Plot
* dsauersanjose@aol.com 2.10.10_3.12PM
                               * www.idea2ic.com replace(OPT-SPACE)=>SPACE
* ___
    * |OUT| .5sidebands should product +/- 1.0radians PM
            * |___| +/- 1radian/6.28318 = +/- 16%
* _|_ 
* /_ \
* // \ \
* \ \//
* \___/
* _|_
* /// 
. OPTIONS METHOD =gear
*=========The_SideBand_Tests=========================
VT VT 0 PWL( 0 0 2 2 ) DC 0
VP VP 0 DC 3.141592653589793
V2P V2P = 0 DC 6.283185307179586<br>BPM1 VPM1 0 = V = \cos(VV2P)*10*V'VPM1 0 V = \cos(V(V2P) * 10 * v(VT) + 1 * \cos(V(V2P) * 1 * v(VT)))*================================================================
```
**It may be easier to define PM as an equation.**

```
*=========Clipping_Circuit=========================
                                             2 * u ( v(VPM1)) - 1*=========Run_Sim=========================
.control<br>set
set pensize = 2 
*TRAN TSTEP TSTOP TSTART TMAX ?UIC?<br>tran .1m 2 0 .1m
tran .1m 2 0 .1m
                *============PlotResults============================================
plot vpm1 
              plot vpm1c 
*================================================================
```
**The carrier is phase modulated at +/-1 radians and then clipped.** 

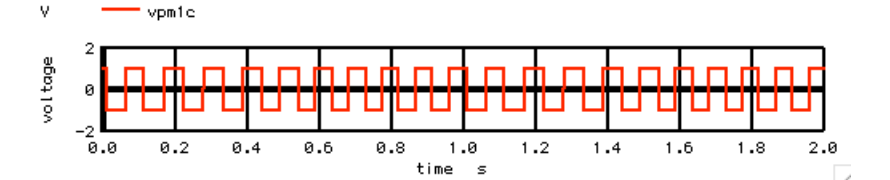

**The output Array can be processed to find rising and falling edges.**

**Assume the number of rising or falling edges are not known at this point. So array anysize will be used to store an unknown number of data points. The total number of output points (num) for the oscillator output is easy to find.**

**Some simple "if" statements can be used to find the timing for the edges.** 

```
*=========Create_AnySize_Arrays============================================
compose anysize start = 0 stop = 99 step =1<br>let num = length(vpmlc)-5
           \frac{num}{ } = length(vpm1c)-5
let i = 0<br>let t = 0let t =let n = 0*Find_Edge_Timing=<br>$&<mark>num</mark>
repeat<br>if
if (\text{ vpm1}[i] < 0 \text{ \& } \text{ vpm1}[i+1] > 0)<br>let t = \text{ time}[i]time[i]let anysize[n]= t
```

```
echo n= $&n out_rise= $&t
let \t n = n +1endif
if ( vpm1[i] > 0 & vpm1[i+1] < 0)
let t = time[i]let anysize[n]= t<br>echo n= $&n ou
echo n= $&n out_fall= $&t
let \t n = n +1endif
let i = i + 1endrepeat
        n3 = n -1*================================================================
```
**The MacSpice printout is as follows.**

**Circuit: Period\_Jitter\_Plot**

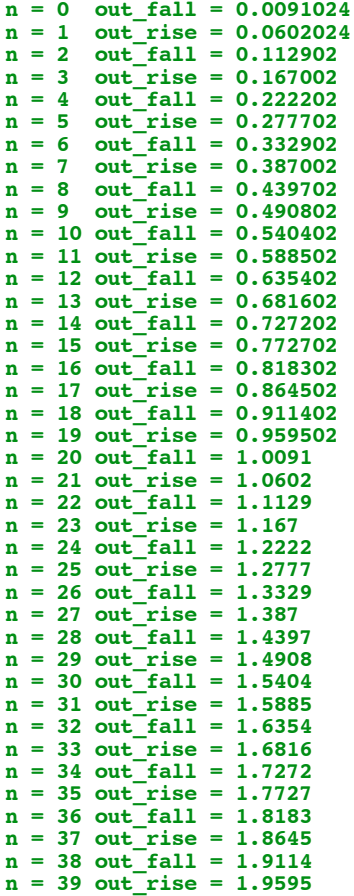

**Now that the number of edge data points are known, some new arrays can be created to store and plot the results.**

**\*================================================================**

**This further can get processed to find time periods which can then be plotted.**

**\*=========Create\_Edge\_Time\_Arrays============================================**

**compose** tp start = 0 stop = \$&n3 step =1<br> **compose** tpac start = 0 stop = \$&n3 step =1  $start = 0$  stop =  $$an3$  step =1 **compose** td start = 0 stop = \$&n3 step =1 **compose** tdac start = 0 stop = \$&n3 step =1 **compose** rtp start = 0 stop = \$&n3 step =1 **\*=========Transfer\_Arrays============================================**  $i = 0$ <br> $\sin$ **repeat**  $$\delta$n$ <br>let rtp[i] = anysize[i] let rtp[i] = anysize[i]  $\begin{array}{rcl}\n\text{let} & \text{i} = & \text{i} +1\n\end{array}$ **endrepeat**  $i = 0$ 

```
let n2 = n -1<br>repeat $6n2repeat<br>let
                  tp[i] = rtp[i+1] - rtp[i]let i = i +1endrepeat
\begin{array}{lll}\n\text{let} & \text{tp[n2]} = \text{tp[n2-1]} \\
\text{plot} & \text{td} & \text{vs} & \text{rtp}\n\end{array}td vs rtp
```
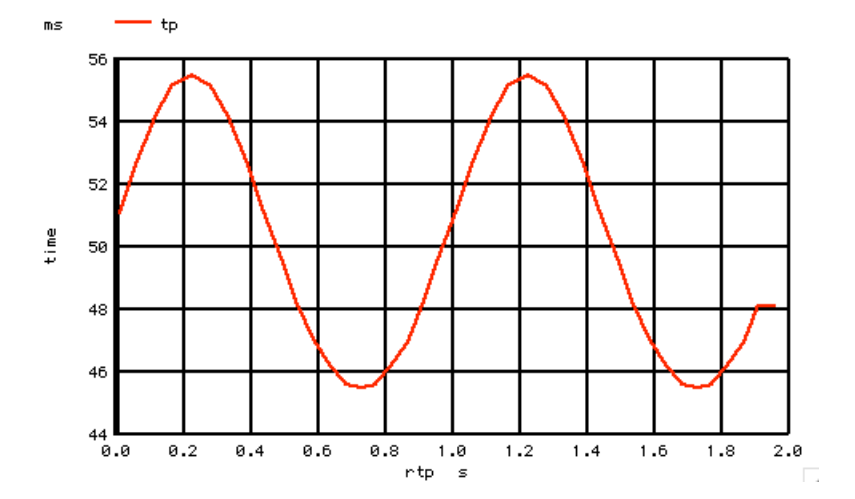

**In this case rtp stands for time reference point. That is the time between when the transitions happen. The value tp stands for time period. This is the actual time between edges.**

**The edge to edge period for a 10Hz square wave is 50msec on the average.**

**It is easy to do some further math on the data.**

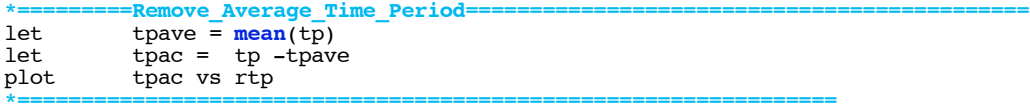

**The average time period can be subtracted out.**   $ms$  $-$  tpac 6

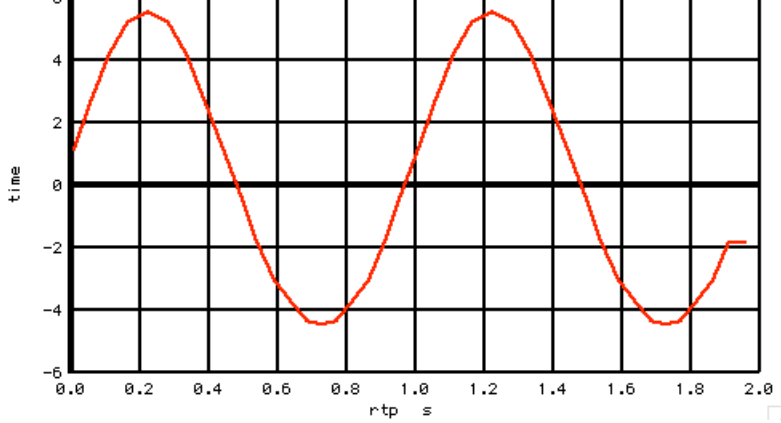

**Note, modulating the time period is in effect Frequency modulation.** 

```
*=========Convert_FM_to_PM============================================
let i = 1let n2 = n -1<br>repeat S\&n2\frac{\text{repeat}}{\text{let}}td[i] = td[i-1] +tpac[i]let i = i +1
```
**To see the resulting phase shift in terms of time, all the time periods need to be added up.**

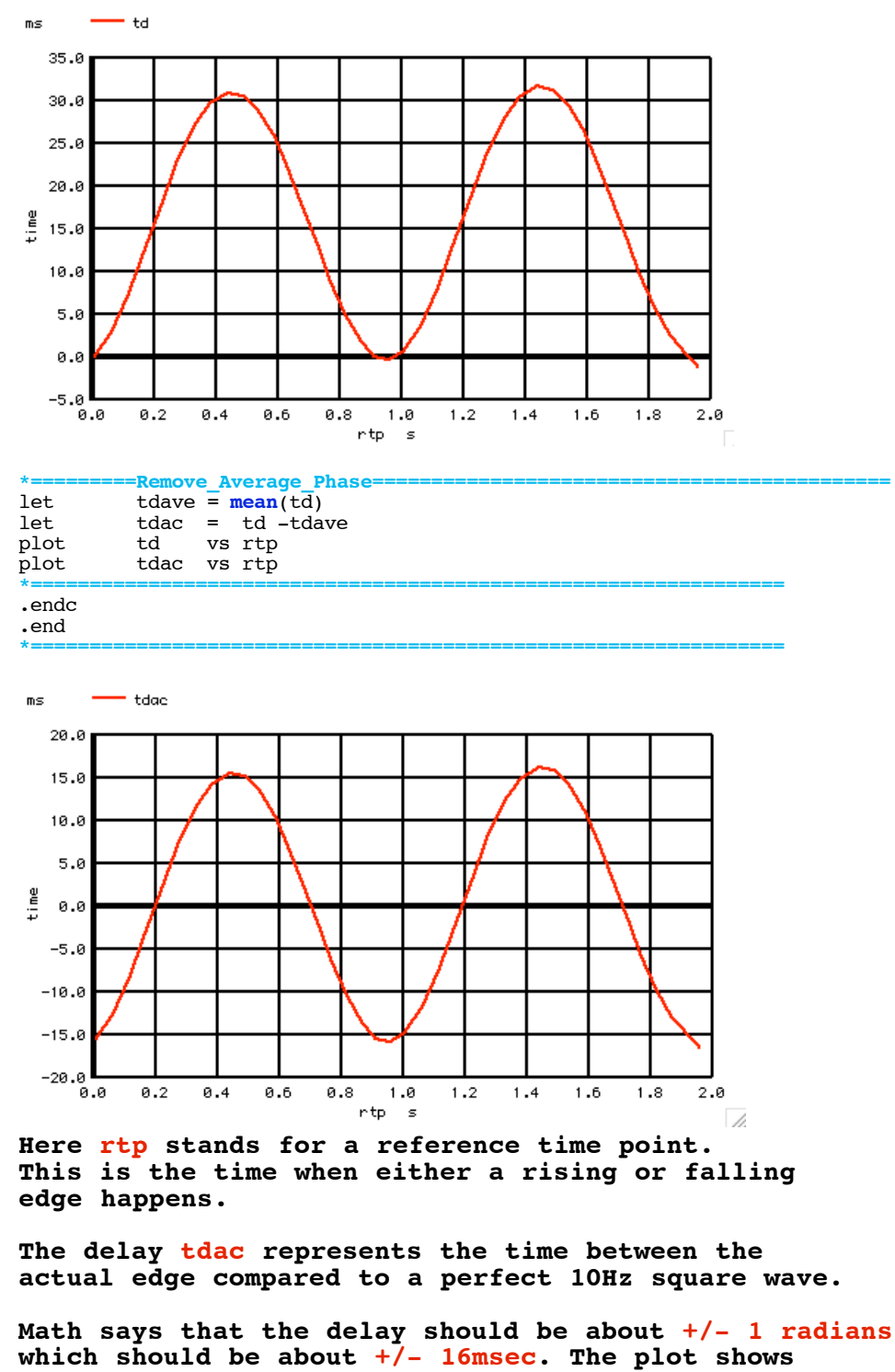

**about the same number.**

**Period\_Jitter\_Plot \* dsauersanjose@aol.com 2.15.10\_4.38PM \* www.idea2ic.com replace(OPT-SPACE)=>SPACE \* \_\_\_ \* |OUT| +/- 1radian/6.28318 = +/- 16% of 100msec \* |\_\_\_| \* \_|\_** 

![](_page_4_Picture_0.jpeg)

```
===========Full_Netlist_For_Copy_Paste======================= Period_Jitter_Plot
  dsauersanjose@aol.com 2.15.10_4.42PM<br>www.idea2ic.com replac
                                                  * www.idea2ic.com replace(OPT-SPACE)=>SPACE
* ___
       * |OUT| .5sidebands should product +/- 1.0radians PM
                   +/- 1radian/6.28318 = +/- 16%
* _|_ 
* /_ \
* // \ \
* \ \//
* \___/
* _|_
       * ///*
.OPTIONS METHOD =gear 
*=========The_SideBand_Tests=========================
VT VT 0 PWL( 0 0 2 2 ) DC 0
VP VP 0 DC 3.141592653589793
V2P V2P 0 DC 6.283185307179586
BPM1 VPM1 0 V = \cos(\ v(\text{V2P}) * 10 * v(\text{VT}) + \cos(\ v(\text{V2P}) * 1 * v(\text{VT})) )*=========Clipping_Circuit=========================
BPM1C VPM1C 0 V = 2*u( v(VPM1))-1
              *=========Run_Sim=========================
.control 
set pensize = 2<br>
*TRAN TSTEP TSTOP
              TSTEP TSTOP TSTART TMAX ?UIC?<br>.1m 2 0 .1m
trans<sub>*=-1</sub>
*============PlotResults============================================
plot vpm1 
plot vpm1c<br>*=========Create
*=========Create_AnySize_Arrays============================================
compose anysize start = 0 stop = 99 step =1
         \begin{array}{rcl} num & = & \text{length}(vpm1c) -5 \\ 0 & & \end{array}let i = 0
let t = 0\begin{array}{rcl} \text{let } n & = & 0 \\ \text{if } n & = & \mathbb{R} \end{array}*=========Find_Edge_Timing============================================
repeat<br>if
\begin{array}{l}\n \text{if} \\
 \text{[t]} \\
 \text{[t]} \\
 \text{[t]} \\
 \text{[t]} \\
 \text{[t]} \\
 \text{[t]} \\
 \text{[t]} \\
 \text{[t]} \\
 \text{[t]} \\
 \text{[t]} \\
 \text{[t]} \\
 \text{[t]} \\
 \text{[t]} \\
 \text{[t]} \\
 \text{[t]} \\
 \text{[t]} \\
 \text{[t]} \\
 \text{[t]} \\
 \text{[t]} \\
 \text{[t]} \\
 \text{[t]} \\
 \text{[t]} \\
 \text{[t]} \\
 \text{[t]} \\
 \text{[t]} \\
 \text{[t]} \\
 \text{[t]} \\
 \text{[t]} \\
 \text{[t]} \\
 \text{let t = time[i]<br>let anysize
let anysize[n]= t
echo n= $&n out_rise= $&t
let n = n +1 
endif
if (\text{vpm1}[i] > 0 \text{ \& } \text{vpm1}[i+1] < 0)<br>let t = timelil
              let t = time[i]
let anysize[n]= t<br>echo n= $&n out
echo n= $&n out_fall= $&t
let n = n +1 
endif
let i = i +1
endrepeat
let n3 = n -1<br>*==========Create Edge
*=========Create_Edge_Time_Arrays============================================
                                 start = 0 stop = $20compose tpac start = 0 stop = $&n3 step =1
compose td start = 0 stop = $&n3 step =1
compose tdac start = 0 stop = $&n3 step =1<br>
compose rtp start = 0 stop = $&n3 step =1
compose rtp start = 0 stop = $&n3 step =1
      *=========Transfer_Arrays============================================
let i = 0
repeat
let rtp[i] = anysize[i]
let i = i +1endrepeat 
let i = 0
let n2 = n -1
repeat
let tp[i] = rtp[i+1] - rtp[i]let i = i +1endrepeat 
let tp[n2] = tp[n2-1]<br>
plot tp vs rtpplot tp vs r<mark>tp</mark><br>*=========Remove Aver
*=========Remove_Average_Time_Period============================================
let tpave = mean(tp)
```
**let tpac = tp -tpave plot tpac vs rtp \*=========Convert\_FM\_to\_PM============================================**  $let i = 1$  $let n2 = n -1$ <br>repeat  $$6n2$  $\frac{1}{2}$ **repeat**  $td[i] = td[i-1] +tpac[i]$ <br>i +1  $let i =$ endrepeat<br>plot td **plot td vs rtp \*=========Remove\_Average\_Phase============================================ let tdave = mean(td) let tdac = td -tdave plot tdac vs rtp .endc .end 2.12.10\_2.55PM dsauersanjose@aol.com Don Sauer http://www.idea2ic.com/**